## Thème : Base de données

Un disquaire a mis en place un site en ligne pour vendre des albums de musique. Il a donc catalogué tous les artistes et les albums qu'il a en stock.

La base de données est constituée de trois relations comme l'illustre le schéma relationnel cidessous :

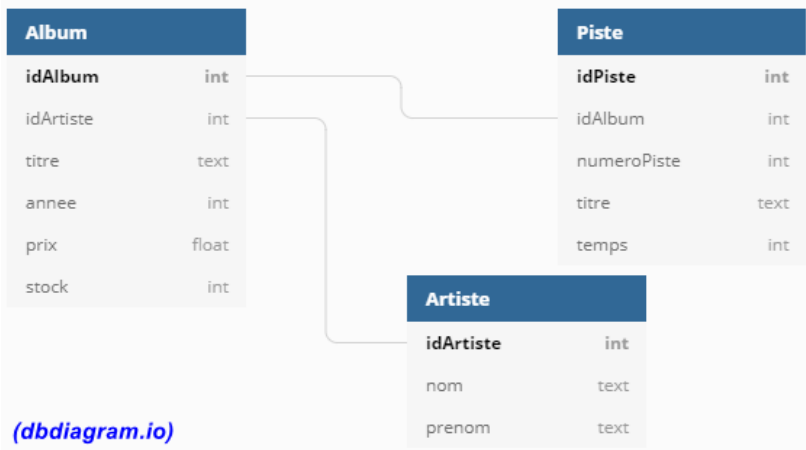

Un attribut en gras correspond à une clef primaire. Une liaison entre une clef primaire d'une relation avec un attribut d'une autre relation signifie que ce dernier est une clef étrangère. Par exemple l'attribut idArtiste de la relation Album est une clef étrangère alors que l'attribut idAlbum pour cette même relation est une clef primaire.

Dans la suite, les mots clés suivants du langage SQL pourront être utilisés dans les requêtes :

SELECT, FROM, WHERE, JOIN, ON, DELETE, UPDATE, SET, INSERT INTO, AND, OR.

1) Que fait cette requête SQL ?

**SELECT** titre **FROM** Album ;

2) Que fait cette requête SQL ?

```
SELECT titre FROM Album JOIN Artiste 
ON (Album.idArtiste = Artiste.idArtiste) 
WHERE nom="Nirvana";
```
- 3) Ecrire la requête SQL qui permet d'afficher le nom des artistes ayant sorti des albums en 1981.
- 4) Pourquoi l'attribut idAlbum de la relation Piste ne peut pas être une clef primaire dans la relation Piste ?